# **Service en ligne «Aperçu des demandes»**  Recherches d'envois, cas de dommages et réactions

Avec le service en ligne «Aperçu des demandes», vous gardez à tout moment une vue d'ensemble sur vos recherches d'envois, cas de dommages et réactions actuels et clôturés. En tant que client commercial, vous pouvez contrôler le statut de vos cas, télécharger des documents ou demander la clôture d'un cas.

## **Conditions requises et inscription**

Pour utiliser le service en ligne, il vous suffit d'un login client Poste pour la clientèle commerciale rattaché à une relation de facturation avec la Poste.

Commandez de façon unique et gratuite le service en ligne «Aperçu des demandes» dans le centre clientèle de la Poste. Aussitôt après l'inscription, vous recevez un message dans le centre clientèle. Vous pouvez alors utiliser le service en ligne.

## **Fonctionnement**

Si vous perdez un envoi, si vous désirez déclarer un cas de dommage ou si vous avez une contestation, signalez-le à votre contact habituel à la Poste.

Le service en ligne vous permet de suivre en tout temps le statut de vos cas. Tous les cas saisis peuvent être filtrés par catégorie.

Vous soumettez également en ligne les documents requis pour les clarifications. La Poste peut alors les utiliser immédiatement pour traiter le cas.

Si nécessaire, il est possible d'exporter les cas dans Excel. Vous pouvez télécharger ou imprimer la fiche technique de chaque cas en tant que fichier PDF.

Vous avez la possibilité d'enregistrer des recherches d'envois tant pour les envois nationaux qu'internationaux.

Si l'envoi perdu est réapparu ou si la demande n'est plus valable pour une autre raison, vous demandez la clôture du cas en quelques clics.

## **Vos avantages en bref**

- Le service en ligne est disponible 24 heures sur 24.
- Pas de temps d'attente pour les clarifications par téléphone
- Vous avez une vue d'ensemble de tous vos cas
- Vous disposez de possibilités de filtrage et d'exportation
- Vous pouvez contrôler rapidement et simplement le statut actuel et l'évolution de vos cas

**Poste CH SA PostLogistics Wankdorfallee 4 Case postale 3030 Berne** 

**Tél. 058 667 07 27 E-mail: [business.support@poste.ch](mailto:business.support@poste.ch)  [www.poste.ch](https://www.poste.ch)** 

- Il est facile de compléter en ligne les documents relatifs au cas
- Vous demandez la clôture du cas en quelques clics
- Les cas clôturés restent dans les archives durant plusieurs mois

#### **Questions fréquentes**

## **Quand mon cas apparaît-il dans le service en ligne?**

Dès que le cas a été saisi par le service compétent de la Poste, il s'affiche dans le service en ligne.

## **Que signifie le statut?**

Le statut montre l'état actuel du traitement du cas par la Poste. Les statuts suivants sont possibles:

- Processus déclenché: le traitement du cas par la Poste est initié
- Traitement en cours Service à la clientèle: notre Service à la clientèle traite le cas
- Clarification en cours par le service compétent: le Service à la clientèle a attribué le cas au service compétent pour clarification
- Processus clôturé: notre Service à la clientèle a traité le cas. Le résultat vous est communiqué au cours des jours suivants

## **À qui puis-je m'adresser en cas de questions ou de problèmes avec le service en ligne?**

- Votre conseiller personnel du Business Support (téléphone: 058 667 07 27; e-mail: business.support@poste.ch) répondra volontiers à vos questions sur le service en ligne.
- Pour toute question sur l'état d'un cas, votre conseiller personnel ou le Service à la clientèle se tient volontiers à votre disposition.

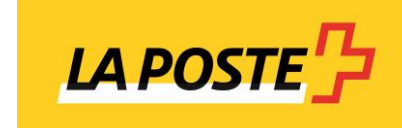